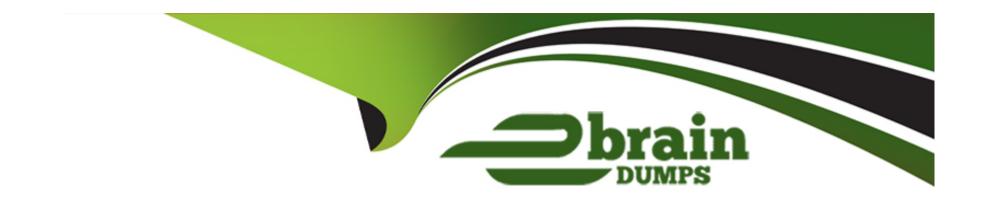

# Free Questions for 1Z0-1082-22 by ebraindumps

Shared by Dejesus on 30-06-2022

For More Free Questions and Preparation Resources

**Check the Links on Last Page** 

# **Question 1**

### **Question Type:** MultipleChoice

Which two statements are true about allocation offset for allocation rules?

### **Options:**

- A- Offsets are written to the Allocation Offset member of the Balance dimension, in combination with the other dimension members defined for the offset.
- B- Defining an allocation offset Is optional.
- C- The offset location defines the member to hold any unallocated data from the source.
- D- By default, offsets are written to the source.

#### **Answer:**

B, C

# **Question 2**

**Question Type:** MultipleChoice

After running a calculation, you are evaluating the results In the Rule Balancing screen. What can you do to Investigate the data In more detail?

### **Options:**

- A- Click on either Allocation in or Allocation Out to open an Allocation Trace.
- B- Click on a value to drill down to more detail in the Rule Balancing screen.
- C- Click on a rule number to open a report showing the entire allocation flow.
- D- Click on a value to open a context sensitive query in Smart View.

#### **Answer:**

В

# **Question 3**

#### **Question Type:** MultipleChoice

You update the name of a member that Is used In a number of allocation rules.

After deploying the changes to the database, what step can you take next to update your rules?

### **Options:**

- **A-** The system automatically propagates the name change to your allocation rules; no additional step is necessary.
- B- Use the Find and Replace tool In the Manage Rules screen to replace the member In all rules that use It.
- C- On the Mass Edit tab of the Designer screen, create and run a job to replace the member in all rules that use it.
- D- Use the ReplaceMember command In EPM Automate to replace the member In all rules that use It.

#### **Answer:**

D

# **Question 4**

**Question Type:** MultipleChoice

Which three are valid ways to create Profitability and Cost Management applications?

| 0 | D' | ti | 0 | n | S |  |
|---|----|----|---|---|---|--|
| U | μ  | u  | U |   | J |  |

- A- Import a backup snapshot from another instance of Profitability and Cost Management,
- B- Create a custom application with dimensions from Hal files.
- C- Create a custom application from an Essbase outline file.
- D- Create a custom application with no dimensions, then create and load dimensions in Data Management.
- E- Migrate an exported on-premises Profitability and Cost Management application using a migration template file.

#### **Answer:**

A, C, E

# **Question 5**

**Question Type:** MultipleChoice

Which three are valid statements about Locations In Data Management?

### **Options:**

- A- A location can be assigned to more than one data load rules.
- B- A location can be assigned to more than one Import format.
- C- You can create duplicate locations with the same source system and application combination.
- **D-** Different locations can use the same import format.
- E- A location may have more than one source system.

#### **Answer:**

A, C, D

# **Question 6**

**Question Type:** MultipleChoice

Which two statements are true about managing Points of View (POVs)?

### **Options:**

- A- You can archive POVs, but you cannot delete them.
- B- A POVs status is automatically changed to Calculated when you calculate the POV.

- **C-** When you add a new POV, the status Is automatically set to Draft.
- **D-** Global rules and rule sets are not associated with a specific POV.
- **E-** All POVs are data POVs, even If the data set Is empty.

#### **Answer:**

A, C

# **Question 7**

**Question Type:** MultipleChoice

Which Is NOT a valid Point of View (POV) state?

### **Options:**

- A- Archived
- **B-** Final
- **C-** Published
- D- Draft

| Λ | 10 | 01 | ., | _ | 100 |  |
|---|----|----|----|---|-----|--|
| А | П  | SI | N  | ㄷ | •   |  |

Α

# To Get Premium Files for 1Z0-1082-22 Visit

https://www.p2pexams.com/products/1z0-1082-22

# **For More Free Questions Visit**

https://www.p2pexams.com/oracle/pdf/1z0-1082-22

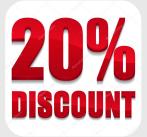